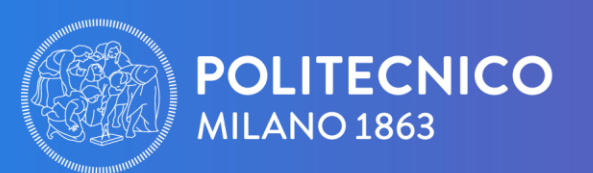

**SCUOLA DEL DESIGN** 

# **GUIDA CORSI A SCELTA**

Design del Prodotto Laurea Triennale A.A. 2023-2024

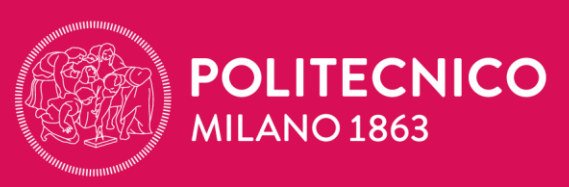

**SCUOLA DEL DESIGN** 

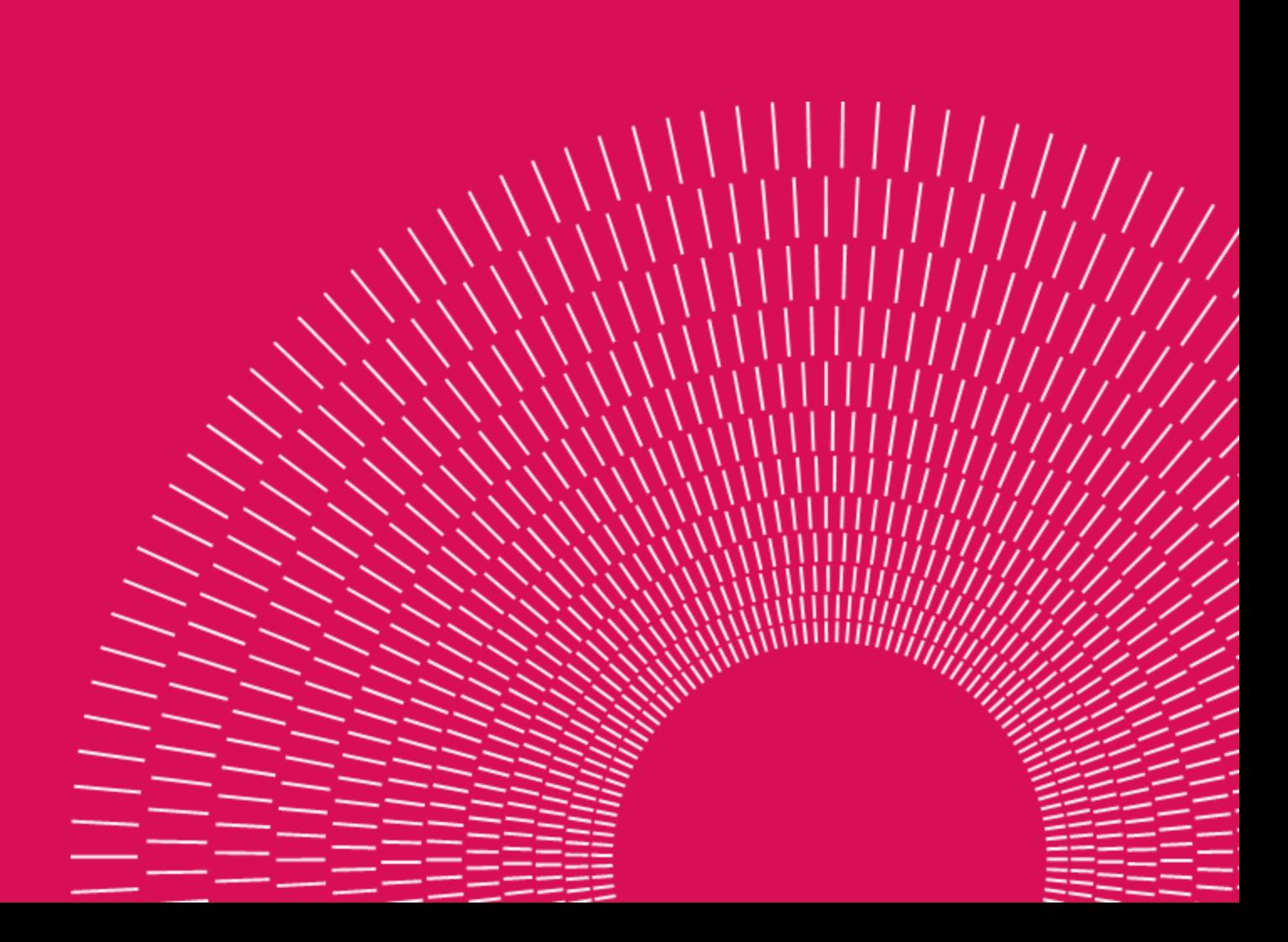

# **INDICE**

- **03** Introduzione
- **05** Schema corsi
- **06** Corsi a scelta - Ambito 01
- **09** Corsi a scelta - Ambito 02

Laurea Triennale A.A. 2023-2024

Design del Prodotto

# **INTRODUZIONE**

Nel percorso di laurea Triennale è possibile personalizzare il proprio Piano di Studi, indicando le proprie le preferenza per alcuni Laboratori e workshop e per gli insegnamenti a scelta.

Gli insegnamenti a scelta fanno parte dell'offerta didattica obbligatoria, sono presenti nel piano degli studi per raggiungere i CFU necessari per laurearti, per personalizzare il tuo percorso e per approfondire argomenti di tuo interesse. Successivamente la Scuola procederà all'allocazione di un insegnamento a scelta per ambito. Questa procedura è effettuata sulla base di una graduatoria di merito.

**In seguito all'assegnazione, è prevista una settimana in cui potrai richiedere di cambiare i corsi in cui sei stato allocato: per farlo, devi [inviare una mail](https://www.design.polimi.it/en/send-an-email) nella sezione "corsi a scelta - workshop".**

**L'avviso dei posti disponibili per le richieste di cambio di corso viene pubblicato sul sito della Scuola del Design una volta completato il processo di assegnazione.**

### **[GUARDA IL VIDEO: «SCEGLI I TUOI CORSI A SCELTA»](https://www.youtube.com/watch?v=0hbqS6DO3Eo)**

## INTRODUZIONE

### **Quanti sceglierne? Come selezionarli?**

Sono offerti al 3° anno per i Corsi di Laurea:

- **2** per i corsi di Design del prodotto Industriale, Design degli Interni e Design della Moda;
- **3** per Design della Comunicazione.

Prima di sceglierli controlla: programmi e pre–requisiti per ogni corso, i video di presentazione o i programmi dettagliati pubblicati sui Manifesti on line.

Controlla i dettagli per ogni insegnamento: semestre in cui viene offerto, lingua, orario e posti disponibili.

**In seguito all'assegnazione, è prevista una settimana in cui potrai richiedere di cambiare i corsi in cui sei stato allocato: per farlo, devi [inviare una mail](https://www.design.polimi.it/en/send-an-email) nella sezione "corsi a scelta - workshop".**

**L'avviso dei posti disponibili per le richieste di cambio di corso viene pubblicato sul sito della Scuola del Design una volta completato il processo di assegnazione.**

**Se parteciperai ad un programma di mobilità internazionale** e se nel tuo learning agreement inserirai i corsi a scelta, ricordati di selezionare come prima opzione l'insegnamento «Erasmus experience»

### **[GUARDA IL VIDEO: «SCEGLI I TUOI CORSI A SCELTA»](https://www.youtube.com/watch?v=0hbqS6DO3Eo)**

## **SCHEMA CORSI**

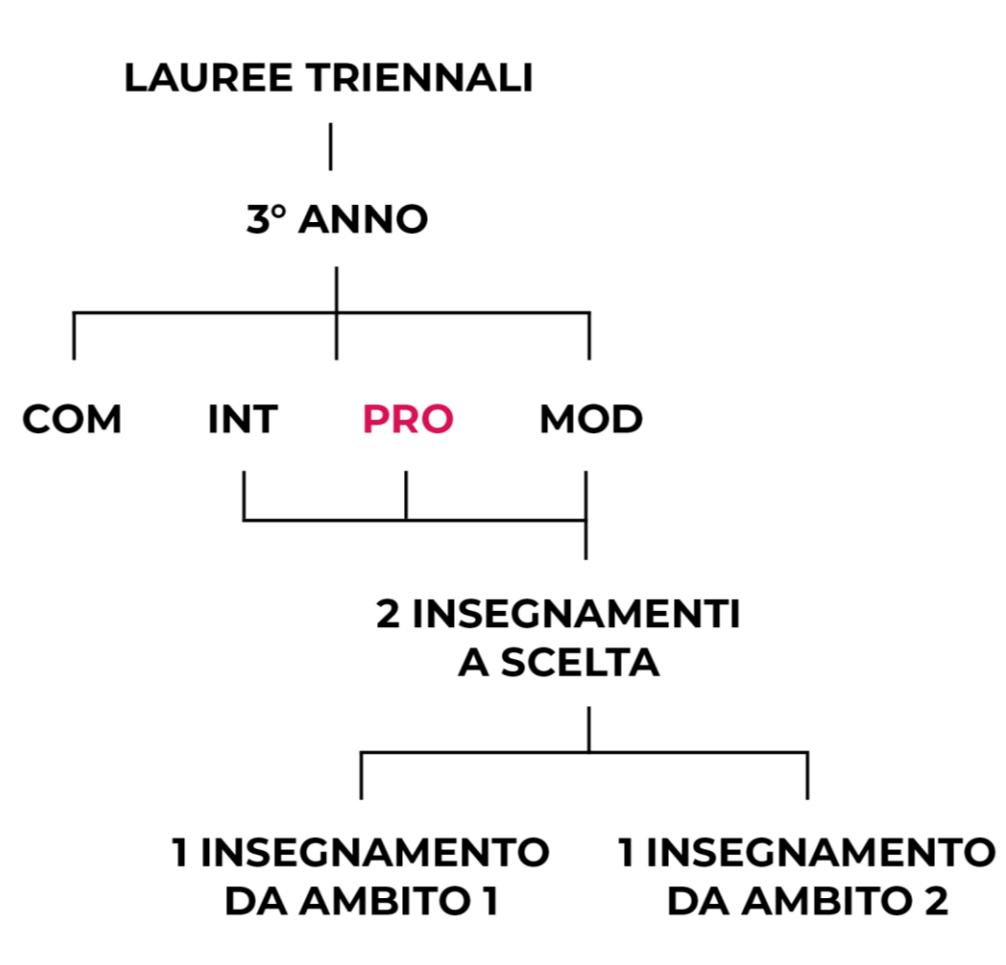

# **LISTA CORSI A SCELTA AMBITO 01**

Laurea Triennale A.A. 2023-2024

Design del Prodotto

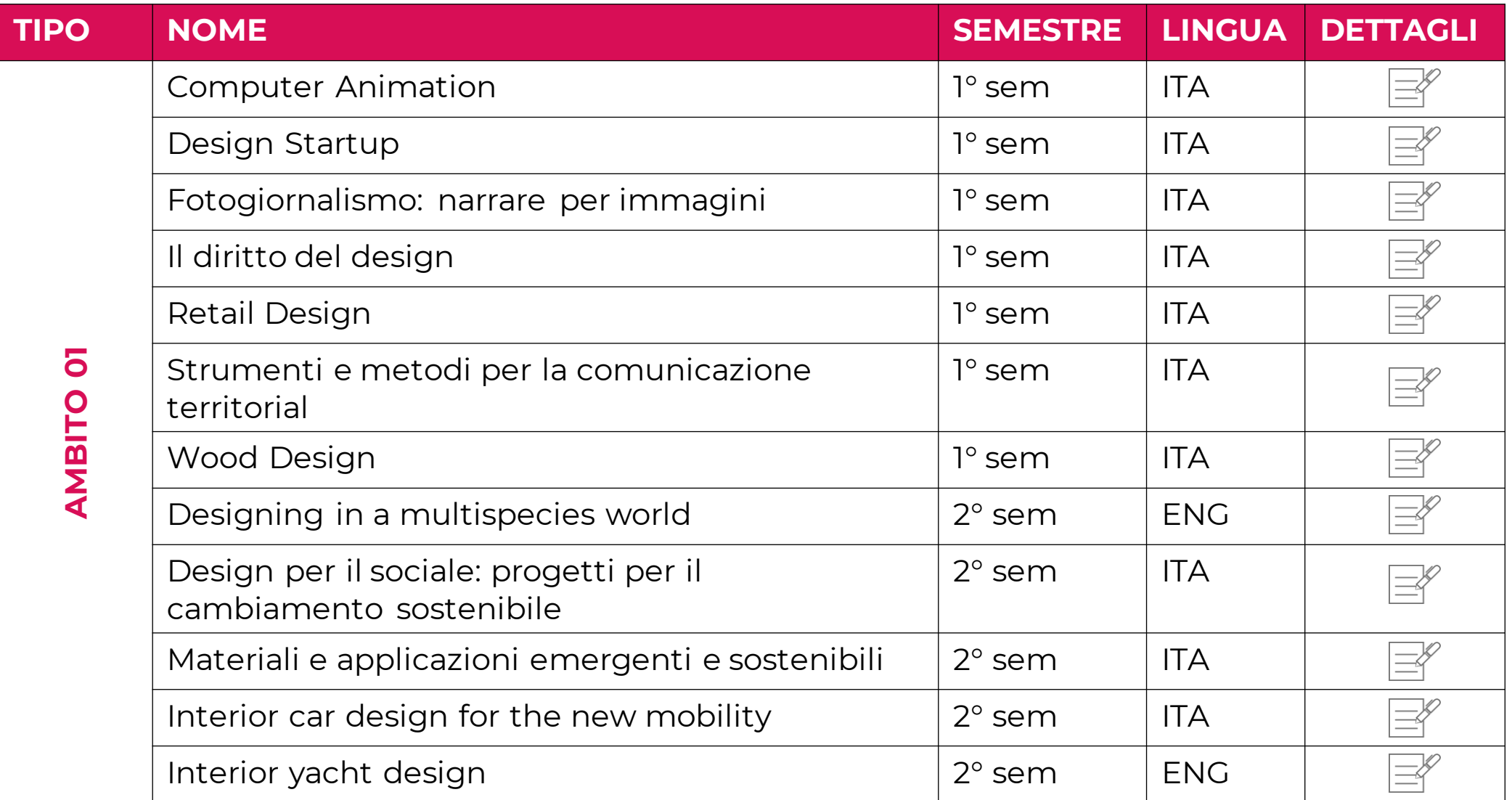

![](_page_8_Picture_45.jpeg)

# **LISTA CORSI A SCELTA AMBITO 02**

Laurea Triennale A.A. 2023-2024

Design del Prodotto

![](_page_10_Picture_128.jpeg)

![](_page_11_Picture_64.jpeg)

![](_page_12_Picture_0.jpeg)

**SCUOLA DEL DESIGN** 

Laurea Triennale A.A. 2023 -2024

www.design.polimi.it